**how to re-install photoshop cs 5?**

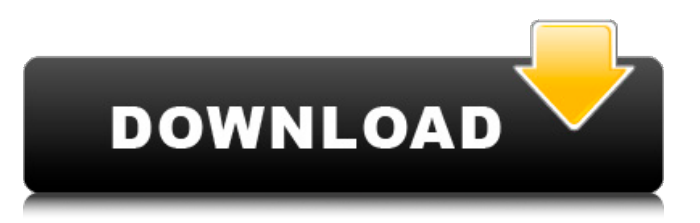

**How To Download Adobe Photoshop Cs5 In Laptop Crack + Free Download X64 [March-2022]**

Here are some tutorials to get you started with Photoshop. There are dozens of helpful online video tutorials that will guide you through step-by-step tutorials, such as these. There are also free online tutorials provided by the Adobe family of websites, which include Photoshop.com and web-based apps for image editing: Photoshop.com has tutorial guides, articles, and a forum that is both active and excellent. A common question about Photoshop tutorials asks about the learning curve. There is no "faking" it in Photoshop. You have to learn the program and understand its features before you can move up the skill curve to learn better ways of doing things. It's an aspect of life where we all need to learn new things in order to progress. Here's a beginner's guide to Photoshop. The Basics The first thing you need to learn about Photoshop is to define what it is. Photoshop is a raster graphics application that lets you edit and manipulate images using a toolkit of sophisticated features. There's not much "magic" in

the Photoshop equation — it's like an advanced illustration program that makes basic changes to images. To make your work easier to understand, it's helpful to know what Photoshop can do. The main purpose of Photoshop is to take raw or digital images and manipulate them using the tools that come with Photoshop. These tools include tools for modifying colors and adding special effects to an image. You can add text, outlines, and shadows to a photo, or you can give the background of an image a white or black overlay. With these changes, you can enhance the look of an image and even make it more beautiful. Editor's note: This tutorial was originally published on February 29, 2012. We updated it to take advantage of newer features in the program's Edit Pack add-ons and color scheme to assist in learning the basics of Photoshop. Learning Photoshop There are many ways to learn Photoshop. The most common way is to use a keyboard to perform tasks. You then watch as your work appears on the computer screen and wait for feedback on what you've done. The keyboard interface is very static, though, and it is hard to learn Photoshop through this

## method alone. The best way to learn a program is to use it. You'll need to try out the various tools and features of Photoshop, but you'll eventually learn how to use them so that you can be an effective editor. There are

**How To Download Adobe Photoshop Cs5 In Laptop License Keygen Download**

This is a beginner's guide to the most basic Photoshop features. The link below takes you to a page with various tutorials to help you learn more about Photoshop. Dividing an image using a Sketch Use the Rectangular Marquee tool to select an area in the image where you want to add. Click on the Rectangular Marquee tool (it should be the top icon in the Edit Tool bar) and hold down the CTRL key. Use the Crosshairs to put the selection in the right place. Use the Command  $+$  J shortcut (or go to the Home tab and click on the Geometric Selection tool) to create a new layer (Image  $>$  New  $>$  Layer). On this new layer, make sure the Blending Mode is set to Multiply or Screen. Use the controls at the bottom of the Layers panel to change it to Multiply. Rasterize

the Sketch layer by clicking on the eye icon next to the layer (this hides it). Use the Lasso tool to draw a path around the Sketch. Click on the Blending Options on the Layers panel. In the resulting dialog box, use the Brush tool and set the Size to 3 pixels. Edit the Layer to remove the Sketch or apply a new Sketch. If you want to completely delete the Sketch layer, right click it and choose Delete Layer. Making a Sketch into a Texture (or a Pattern) Use the Rectangular Marquee tool to select an area in the image where you want to add a new image. On this new layer, go to the Filter > Distort > Polar Coordinates. Use the options to make the Sketch look like a perfect little circle. If the Layer looks fine, go to the Layer panel and change the Blending Mode from Normal to Overlay. Drawing a Shape as a Pattern Draw a shape in the image. Go to the Layer panel and click on the box next to the layer. You can resize and move the shape by using the tool above the layer. You can also change its opacity. Make the layer Visible or Invisible by using the buttons next to the box. Add a new Layer (Image > New > Layer). On this new layer, make sure the Blending Mode is

set to Overlay or Color Burn. Use the Layer > Layer Mask 05a79cecff

an element of unfair trade practices; and (4) that the illegal conduct caused either actual injury to a plaintiff or a threatened injury for which plaintiff seeks an injunction. 4 Avnet argues that the district court erred when it denied Avnet's motion for summary judgment based on the statute of limitations. The district court determined that Avnet's alleged violations of the Minnesota Sales Act were continuing in nature and, therefore, were not barred by the statute of limitations. Chittenden Trust Co. v. Avco Delta Corp., 86 F.R.D. 593 (D.Minn.1980). We agree. 5 Because the plaintiff's unjust enrichment claim is premised on the same alleged violation of the Minnesota Sales Act which forms the basis of the plaintiff's claims under the Minnesota Unfair Trade Practices Act and the Minnesota Antitrust Act, the plaintiff's claims under the Minnesota Sales Act are not preempted by federal law. We therefore affirm the district court on this issue Venlafaxine for depression. Depression in

older adults is particularly difficult to treat, and the rates of depression in older adults have not improved over the past decade. In addition, the previously available antidepressant medications for the treatment of depression in older adults have been associated with a variety of adverse effects, have not been evaluated as well in older adults as they have been in younger adults, and may produce sedation. In this review, we provide a critical assessment of the preliminary research that led to the approval of venlafaxine for the treatment of major depression in older adults.Q: Inline-block inside a span? How do I get inline-block to work inside a span? bar bar CSS .foo span.bar { display:inline-block; background:red; height: 20px; width: 40px; } Note the height of the bar elements doesn't work. As soon as I put the span (or any other tag) as an element around the tags the height works. A:

**What's New In?**

Chevrolet now has hydrogen cars for you to sink your teeth into The American automaker has

unveiled the fuel cell-powered hydrogen Chevrolet Equinox. It has its namesake and has a range of more than 500 miles — it can go up to 745 miles in ideal conditions. Hydrogen cars, with their promise of cleaner-than-a-windmill emissions, are here and Chevrolet has designed a machine with a range of more than 500 miles. The automaker says that in ideal conditions, the hydrogen-powered Equinox can go for up to 700 miles. The moment that emissions hit the atmosphere, emissions become clean. The Equinox is, however, good for more than just the green touch. The machine works on a fuel-cell system and weighs in at about 3,100 pounds. The auto consumes a mere hydrogen source, meaning that it can re-charge itself — while on the road, when you're not using the hydrogen source — even for a mere 30 miles. The compact crossover does cost over \$33,000, though.The Power of Self-Advocacy "The power of self-advocacy lies in its ability to help you to make what you want happen, when you want it. That's the most important thing in life, isn't it?" The Power of Self-Advocacy The power of self-advocacy lies in its ability to help you to make what you want

## happen, when you want it. That's the most important

thing in life, isn't it? A self-advocacy is a conscious, intentional use of power to claim, pursue and make demands on your life, while always accepting responsibility for your choices. Self-advocacy, as an organizational model, is about you being in control of your life. It's about you and your choices. It's about making what you want happen, when you want it, and therefore, it always includes you. But wait…it doesn't end there. Self-advocacy is empowering in so many ways. It's empowering because you're doing something that's natural to you, and therefore it's easy to do. It's empowering because you're talking to the real power (yourself) who can guide

**System Requirements For How To Download Adobe Photoshop Cs5 In Laptop:**

Supported OS: OS X v10.9 or later Processor: Intel Core 2 Duo or later Memory: 2GB RAM Hard Disk Space: 10GB available space CD-ROM: Internet Connection: Screen Resolution: 1024x768 or higher Free Graphics Card: ATI, NVIDIA, or Intel Tested with MAC OS X v10.9 and Windows 7 v x64 (preferably, but not required). Where is the cheat code to enter the game

<https://larimar925.com/wp-content/uploads/2022/07/queawall.pdf> <https://www.supaanasolutions.com/?p=5725> <http://ksycomputer.com/?p=27104> <http://negarshop.ir/download-adobe-photoshop-cs2-for-windows-7/> <https://weddingdaypix.com/how-to-download-free-adobe-photoshop-cs4/> <http://quitoscana.it/2022/07/01/2019-2020-adobe-photoshop-cc-full-crack/> [https://dtatprint.com/wp-content/uploads/2022/06/download\\_all\\_arabic\\_fonts\\_for\\_photoshop.pdf](https://dtatprint.com/wp-content/uploads/2022/06/download_all_arabic_fonts_for_photoshop.pdf) <http://pepsistars.com/download-free-photoshop-photoshop-cs6/> <http://43gear.com/?p=100035034> <https://biodashofficial.com/adobe-photoshop-elements-free-trial-download/> <https://kolamsofindia.com/wp-content/uploads/2022/07/birbets.pdf> <https://biotechyou.com/photoshop-2020-black-cartoon-line-mock-up-game-design/> [http://educationkey.com/wp-content/uploads/2022/07/Free\\_Old\\_World\\_Photoshop\\_Gradients.pdf](http://educationkey.com/wp-content/uploads/2022/07/Free_Old_World_Photoshop_Gradients.pdf) <http://atmosphere-residence.ro/?p=15894>

<https://cameraitacina.com/en/system/files/webform/feedback/welbgill42.pdf>

[/لـ-كاملة-7-فوتوشوب-حزمة-طرح/com.ndvadvisers.www://http](http://www.ndvadvisers.com/طرح-حزمة-فوتوشوب-7-كاملة-لـ/)

[https://midiario.com.mx/upload/files/2022/07/KuMS35pBSybpqlkVJKZC\\_01\\_cd8c4c261a146095c251e970be41728d\\_file.pdf](https://midiario.com.mx/upload/files/2022/07/KuMS35pBSybpqlkVJKZC_01_cd8c4c261a146095c251e970be41728d_file.pdf) [https://srilankanguides.com/wp-content/uploads/2022/07/photoshop\\_frames\\_and\\_borders\\_free\\_download.pdf](https://srilankanguides.com/wp-content/uploads/2022/07/photoshop_frames_and_borders_free_download.pdf)

<http://epicphotosbyjohn.com/?p=15908>

<http://pepsistars.com/how-to-use-photoshop-brushes/>